## テキストのサンプル

テキストは全部で3編あります。<br>1編から3編の大項目の中に、更に中項目があります。

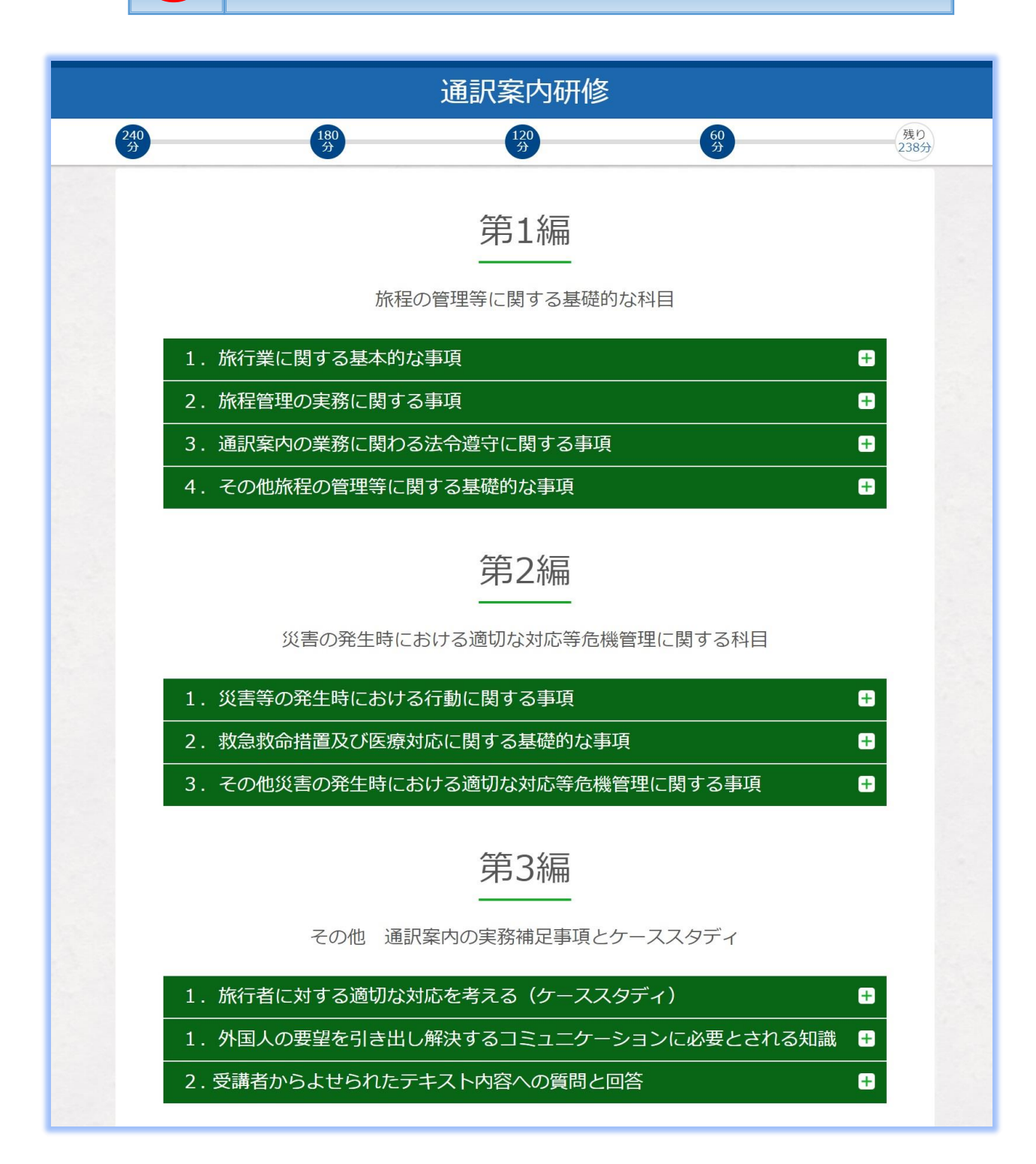

中項目をクリックします。<br>中項目の中に、更に小項目があります。 通訳案内研修  $\frac{240}{31}$  $\frac{180}{4}$  $\frac{120}{22}$  $\frac{60}{21}$ 残り<br>232 第2編 災害の発生時における適切な対応等危機管理に関する科目 1.災害等の発生時における行動に関する事項 ۰ 1.災害等発生時の対応の基本 ø 2.救急救命措置及び医療対応に関する基礎的な事項 ۰ 1.お客様の安全管理と健康管理 e 2.教急救命措置 ø - 3.応急処置と救急救命の手順 ø  $\blacksquare$ 3.その他災害の発生時における適切な対応等危機管理に関する事項

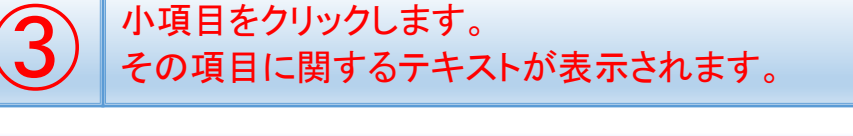

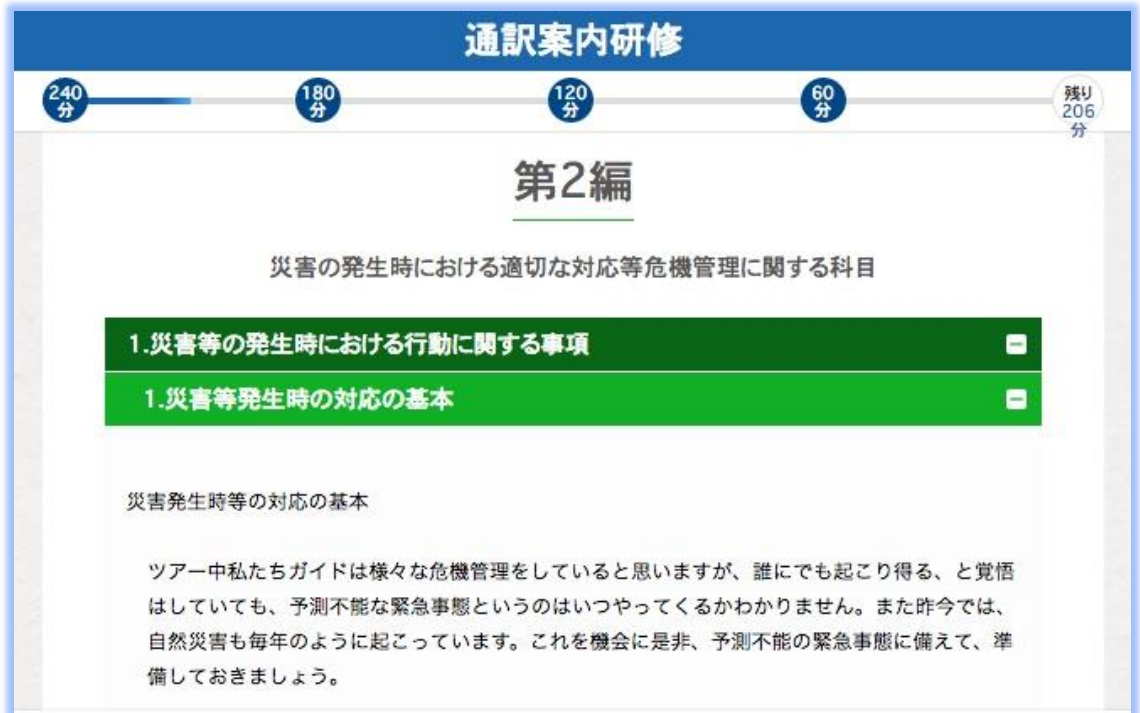

## 試験のサンプル

試験は全部で20問あります。これを10分間で解いて下さい。 試験は2~4択の選択形式です。

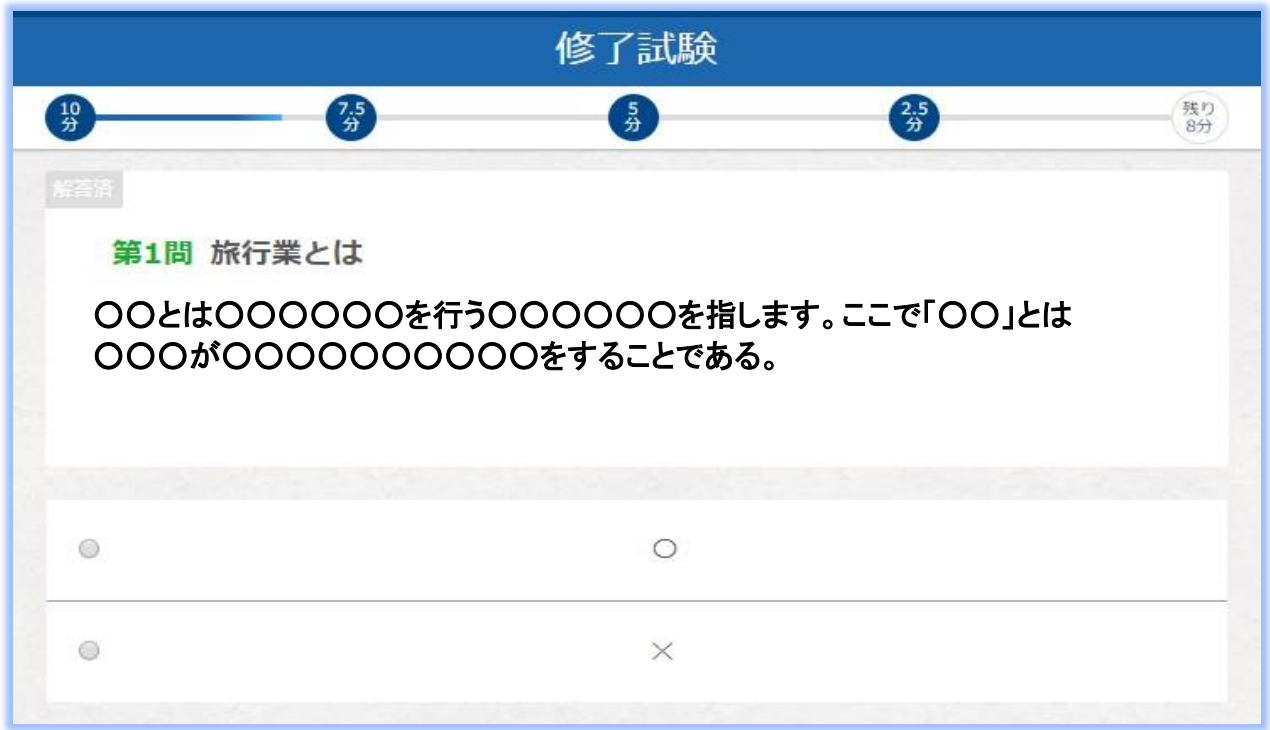